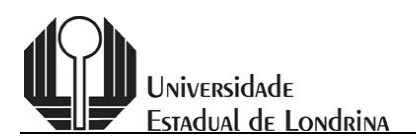

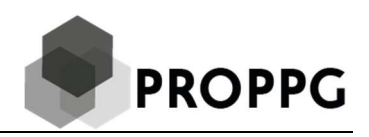

## Tabela de Pontuação

Grande Área de Ciências Biológicas

A Avaliação será feita com base nas atividades científicas constante do currículo do/a Orientador/a, compreendendo somente o período de janeiro de 2019 a dezembro de 2022 ou de janeiro de 2018 a dezembro de 2022 para docentes que tiveram licença maternidade ou adotante entre 2019 e 2022, conforme Edital PROPPG 02/2023. A pontuação do currículo dos docentes será feita conforme a seguinte tabela:

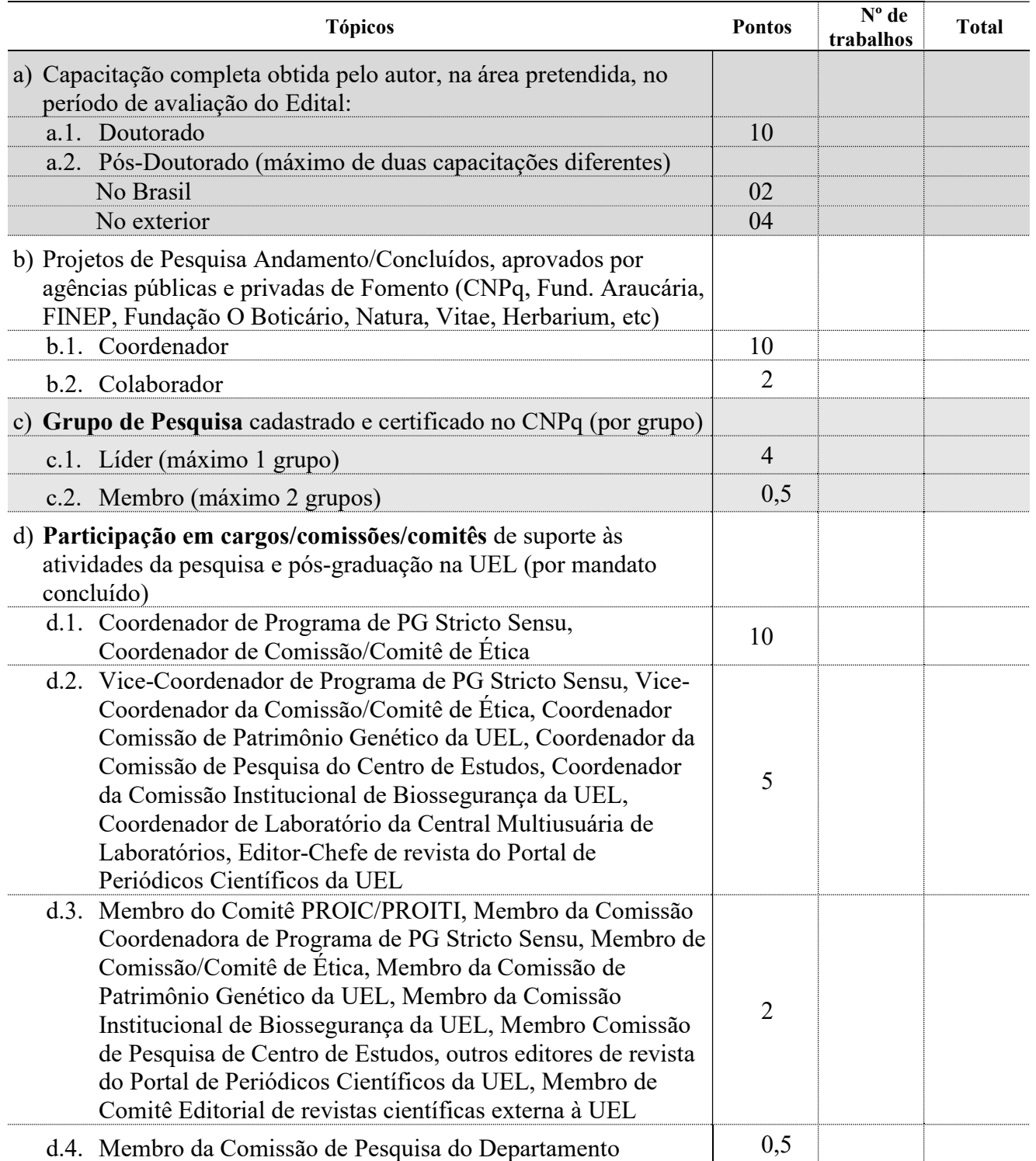

Ciências Biológicas

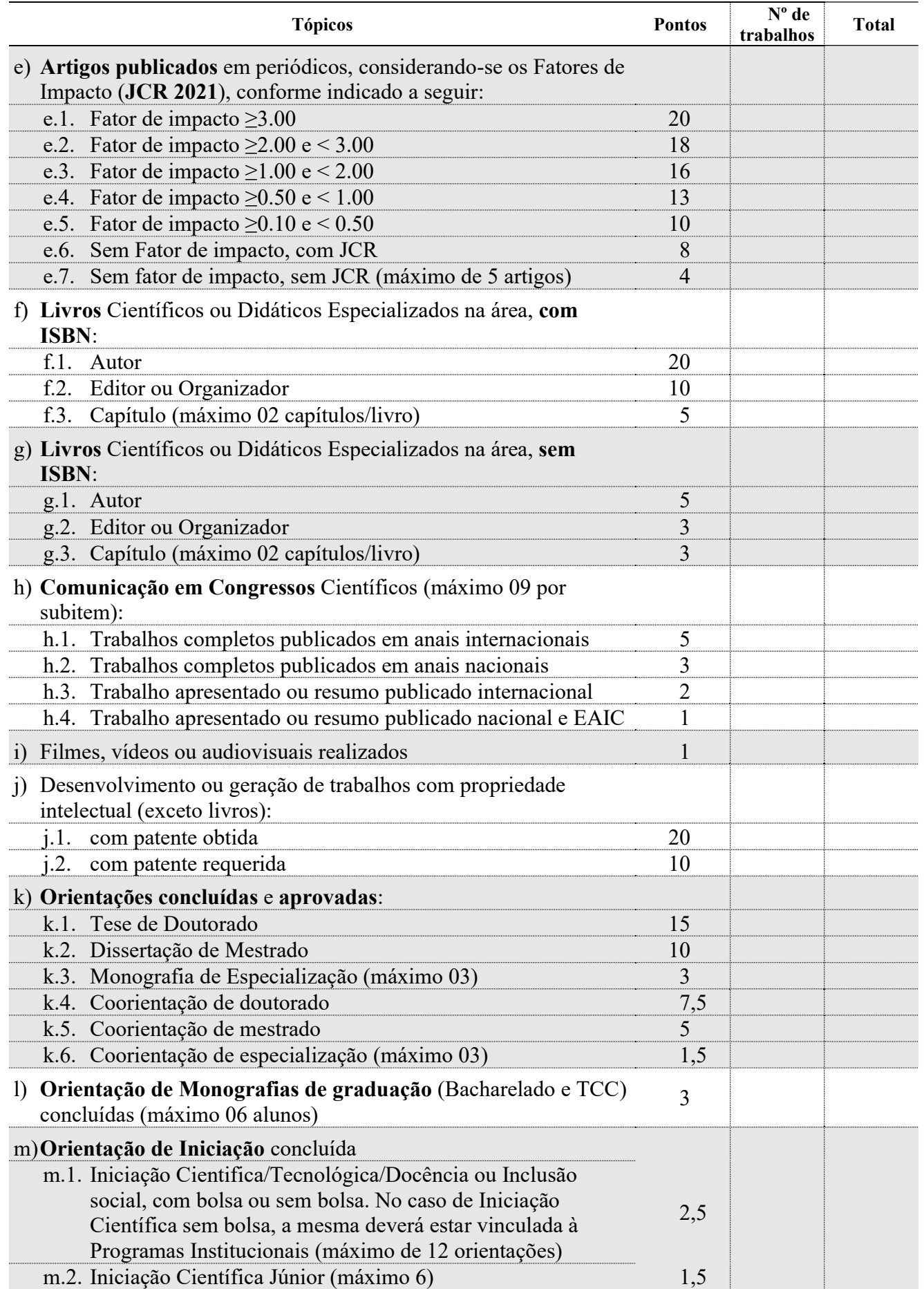

Ciências Biológicas

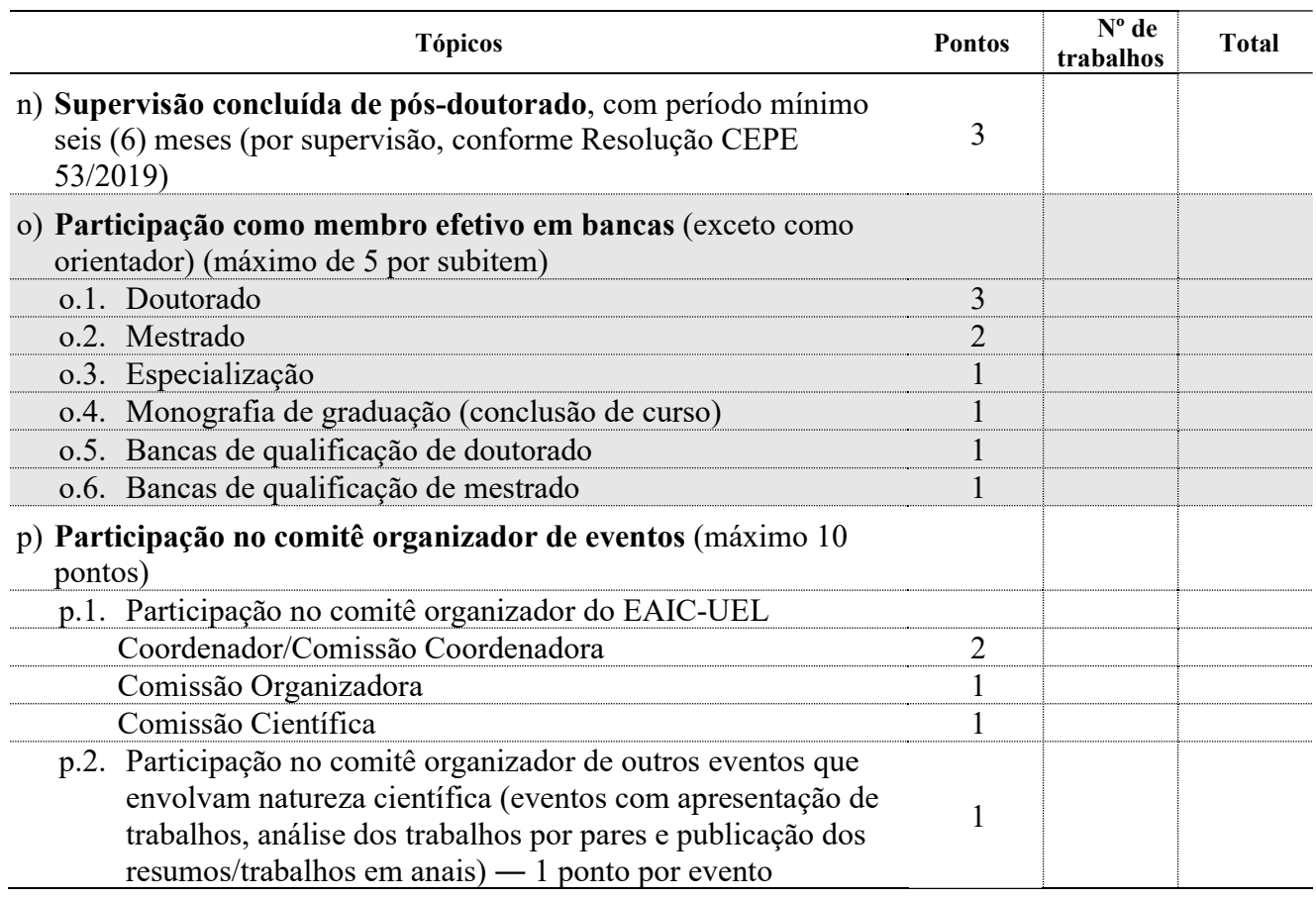

## Observações:

- Serão considerados somente os trabalhos cuja referência esteja COMPLETA, contendo volume, números de páginas e ano, dentro do período 2019 a 2022, ou de janeiro de 2018 a dezembro de 2022 para docentes que tiveram licença maternidade ou adotante entre 2019 e 2022. No caso de trabalhos em eventos publicados on line ou em CD e que não tenham numeração de páginas, informar a paginação da seguinte forma: se, por exemplo, o trabalho possuir três páginas, colocar página inicial = 1; página final = 3.
- O currículo Lattes (site do CNPq CV Lattes: http://lattes.cnpq.br) deve ser salvo em modo completo formato RTF - compreendendo o período do edital, contendo todas as informações solicitadas na tabela de avaliação de sua respectiva área.
- O docente deverá informar no currículo salvo em rtf, após os Dados Pessoais, o(s) link(s) do(s) grupo(s) registrado(s) no Diretório de Grupos de Pesquisa do CNPq.
- Docentes que usufruíram de licença maternidade ou adotante, no período de avaliação (2019 a 2022), deverão inserir essa informação no currículo lattes, no item Licenças, com realce no arquivo rtf que será anexado no ato da inscrição.
- Não serão consideradas as produções que, no currículo Lattes, o docente não informar o ISBN dos livros ou capítulos (quando houver) e o Fator de Impacto de cada artigo cadastrado (conforme indicado na tabela de avaliação de sua respectiva área). Para isso, depois de salvo o arquivo do currículo no formato RTF, o docente deverá abrir esse arquivo, incluir as informações solicitadas e destaca-las (negritar, sublinhar ou realçar em cor diferente) ao lado de cada item listado e salvar novamente.
- O arquivo do currículo em formato RTF deverá ser anexado ao formulário online.
- Só será pontuada a produção cuja referência estiver com todas as informações solicitadas na tabela de avaliação da respectiva área, dentro do período previsto no edital.
- Caso o comitê PROIC constate preenchimento equivocado da tabela de pontuação por parte do candidato a orientador, o valor autoatribuído não será considerado.

## Atenção para as seguintes informações:

- Não serão considerados artigos in press (no papel, online ou Epub ahead of print);
- O currículo será avaliado exclusivamente através do material apresentado pelo docente no momento de sua inscrição;
- Serão pontuadas apenas as produções que forem computadas pelo próprio candidato a orientador na Tabela de Avaliação, em acordo com o CV Lattes apresentado na inscrição.
- Não poderá haver produção ou atividade pontuada em duplicidade. Caso algum trabalho ou atividade se enquadre em dois ou mais itens, será utilizado o critério que atribua maior pontuação.
- Acesso ao QUALIS: http://qualis.capes.gov.br/webqualis/principal.seam (SELECIONAR CLASSIFICAÇÕES DE PERIÓDICOS QUADRIÊNIO 2017-2020).
- Acesso ao JCR (Fator de Impacto): www.webofknowledge.com/JCR